## F28PL1 Programming Languages

Lecture 11: Standard ML 1

digital computers are concrete realisations of von Neumann machines

stored program

memory

• associations between addresses and values

instructions change memory

i.e. change address/value association

order of evaluation is fundamental

changing instruction order changes program meaning

imperative languages

e.g. Java, C

abstractions from von Neumann machines

variables

associations between names and values

statements/commands change variables

i.e. changing name/value associations

order of evaluation is fundamental

changing statement order changes program meaning

program parts communicate by modifying/accessing common variables

order of modification/access determines final result

```
e.g. swap x and y
```

```
int x=3, y=2; {(x, 3), (y, 2)}
```

```
t=x; \{ (x, 3), (y, 2), (t, 3) \}
```

```
x=y; \{ (x,2), (y,2), (t,3) \}
```

```
y=t; {(x,2),(y,3),(t,3)}
```
#### exchange first two statements

int  $x=3, y=2; { (x, 3), (y, 2) }$ 

**x=y;** { $(X, 2)$ ,  $(y, 2)$ }

**t=x;** {(x,2),(y,2),(t,2)}

y=t; {(**x,2**),(**y,2**),(t,2)}

exchange second two statements

int  $x=3, y=2$ ; { $(x, 3)$ ,  $(y, 2)$ }

t=x;  $\{ (x, 3), (y, 2), (t, 3) \}$ 

**y=t;** {(x,3),(y,3),(t,3)}

**x=y;** {(**x,3**),(**y,3**),(t,3)}

### Side effects

change to non-local variables

typically function in expression changes shared variables

e.g. decrement variable and test for 0

```
int inc(int * x)
```

```
{ return ++(*x); }
```
inc changes \*x as a side effect

#### Side effects

```
int inc(int * x)
```

```
{ return ++(*x); }
```
order of use of inc in expresisons with x crucial

int i =  $0;$ 

printf("%d\n",inc(&i)+i); ==> 2

printf("%d\n",i+inc(&i)); ==> 1

declarative languages

"describe what is to be done, not how to do it"

logic languages

e.g. Prolog

abstractions from predicate calculus

functional languages

e.g. Standard ML, Haskell

abstractions from lambda calculus/recursive function theory

variables

associations between names and values

in pure declarative languages, variables cannot be modified

i.e. no assignment

program parts cannot interact by modifying shared variables

no side effects

Church-Rosser property

evaluation order independence

evaluate program in any order

if program terminates then result always the same

makes proof of declarative program properties easier than for imperative programs

do not need to build idea of time/order into axioms and rules for declarative languages

declarative languages good basis for parallelism

easier to identify potential loci of parallelism

declarative languages are more abstract than imperative languages relative to von Neumann machines

harder to generate code for declarative languages

declarative language implementations may be less efficient than for imperative languages

assignment absence requires data structure updating by copying with changes instead of direct structure modification

less efficient with large structures

- we will study:
- functional language
	- Standard ML
- declarative language
	- Prolog
- strong similarities
- case definitions, pattern matching, lists, recursion
- but fundamental differences:
- types; evaluation order; variable binding

## Standard ML

modern functional language

originally *meta-language* for LCF Theorem Prover

i.e. language in which theorems expressed

now widely used for:

teaching

research

high-integrity tools/applications

basis of Microsoft's F# - part of .NET

#### SML resources

- NJSML for Linux from:
- <http://www.smlnj.org/>
- obtain other free SML for Windows and Linux via:
- <http://www.smlnj.org/links.html>
- G. Michaelson, Elementary Standard ML, UCL Press, 1995
- free Postscript from: <http://www.macs.hw.ac.uk/~greg/books>
- NB discusses older SML version

## Standard ML

both interpreters and compilers available

SML is really an imperative language with a pure functional subset

useful for evolutionary prototyping:

develop prototype using pure functional SML

once happy with prototype, introduce imperative constructs

SML program consists of:

sequence of function and type definitions

expressions using functions and types for evaluation

will use New Jersey SML interpreter

#### to run SML on Linux:

linux00% sml

Standard ML of New Jersey v110.72 [built: Fri May 6 13:06:25 2011]

-

- is SML prompt

enter an expression or command or definition followed by a ;

SML system

evaluates expressions

displays values and types of expression results

- *expression*;

*> value* : *type*

> precedes system output

- NB some SML systems display:
- *expression*;
- > val it = *value* : *type*

it - value of most recently evaluated expression

we will not use this form

system commands are expressions based on function calls

SML system remembers definitions

displays types of definitions

system will automatically replace old definitions with new ones

system does not support interactive editing

suggested program development cycle:

prepare program in file in one window

run SML system in another window

while *program not perfect* do

- load program file into SML system
- if *errors* then
	- change program in file & save file
- else
	- test program
	- if *errors* then
		- change program in file & save file

#### to load file:

- use "*file name*";

*file name* is any valid file path enclosed in string quotes "..."

file name convention

SML file names end with .sml

to leave SML

 $-$  ^D

## Standard ML summary

strong types

i.e. can't change type associated with variable

static typing

i.e. types checked at compile time

parametric polymorphism

i.e. type variables e.g. Java generics

strict parameter passing

i.e. parameters evaluated before function entry

left to right evaluation

int - integer *type constructor* positive and negative integer values

- $-42;$
- > 42 : int
- $42;$
- $>$  ~42 : int

 $NB \sim -$  integer unary minus/negation function

#### binary infix operators

- + - add two integers to give integer
- subtract 2nd integer from 1st to give integer
- \* multiply two integers to give integer
- div divide 1st integer by 2nd to give integer
- mod integer remainder after dividing 1st integer by 2nd
	- group operations with (...)

#### precedence:

- (...) before
- ~ before
- \* and div and mod before
- + and -

left to right evaluation order

#### can use SML interpreter like a desk calculator

- $3*14;$
- > 42 : int
- 6\*21 div 3;
- > 42 : int
- $-$  (9+12) div 3 \*(12-6);
- > 42 : int
- $-$  3\*61 mod 47;
- > 42 : int

real - real type constructor

positive/negative floating point and decimal fractions

- $-1.234;$
- > 1.234 : real
- $5.67E4$
- > 56700.0 : real
- $891.0E~3;$
- > 0.891 : real
- $-$  ~1.01112;
- > ~1.01112 : real

- *number*E*integer* == *number* \* 10*integer*  $NB \sim -$  real unary minus/negation function binary infix operators
- + add two reals to give real
- - subtract 2nd reals from 1st to give real
- \* multiply two reals to give real
- / divide 1st real by 2nd to give real group operations with (...)

#### precedence:

- (...) before
- ~ before
- \* and / before
- + and –

#### left to right evaluation order

- $-1.4*3E1;$
- > 42.0 : real
- $4.79*10.0-5.9;$
- > 42.0 : real

## Overloaded operators and mixed mode arithmetic

 $\sim$ ,  $+$ ,  $-$ , and  $*$  are overloaded for integers and real  $+$ ,  $-$ , and  $*$  may be applied to two integers only or two reals only

cannot mix integer and real arithmetic directly

must convert

prefix unary functions:

- real converts integer to real
- floor converts real to integer
	- rounds down

### Function calls

functions are prefix:

function argument\_expression

strict evaluation

i.e. evaluate *argument\_expression* to get actual parameter value before entering function

- floor 6.789;
- > 6 : int
- real 456;

> 456.0 : real

#### Function calls

#### precedence:

(...) before

function call before

operators

- floor 12.3+4;
- > 16 : int
- $1.2*real 3+4.5;$

> 8.1 real

## Function calls

only bracket actual parameter if it is another expression

- floor (6.7+8.9);

> 15 : int

bracket nested function calls

- real (floor 11.12);

> 11.0 : real

## **Strings**

string - string type constructor

any sequence of characters within "..."

- "hello there";
- > "hello there" : string

escape sequence for non-printing characters

\n - newline

 $\begin{pmatrix} t & - & t \end{pmatrix}$ 

## **Strings**

size - function to return number of characters in string

- size "hello";
- > 5 : int

^ - binary infix operator to join two strings

- "milk"^"shake";

> "milkshake" : string

#### Characters

- char character type constructor
- single character string preceded by #
- #"a";
- > #"a" : char

NB string is not a list of char

#### Characters

ord - function to convert character to integer ASCII value

chr - function to convert integer ASCII value to character

- ord #"a";
- > 97 : int
- chr 48;
- > #"0" : char

```
bool - boolean type constructor
true, false - boolean values
- true;
> true : bool
not - unary boolean negation function 
- not false;
```

```
> true : bool
```
binary infix operators

```
andalso - boolean conjunction
```

```
orelse - boolean disjunction
```
group operations with  $(\ldots)$ 

precedence:

(...) before

not before

andalso before

orelse

- true orelse false andalso true;

> true : bool

sequential implementation of andalso and orelse

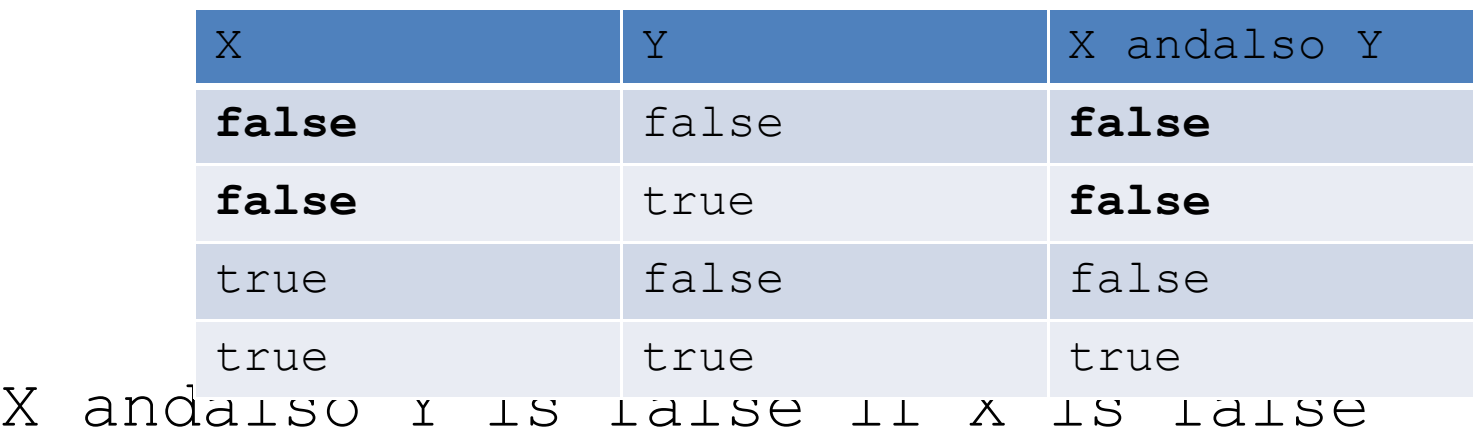

no need to evaluate Y if X is false

sequential implementation of andalso and orelse

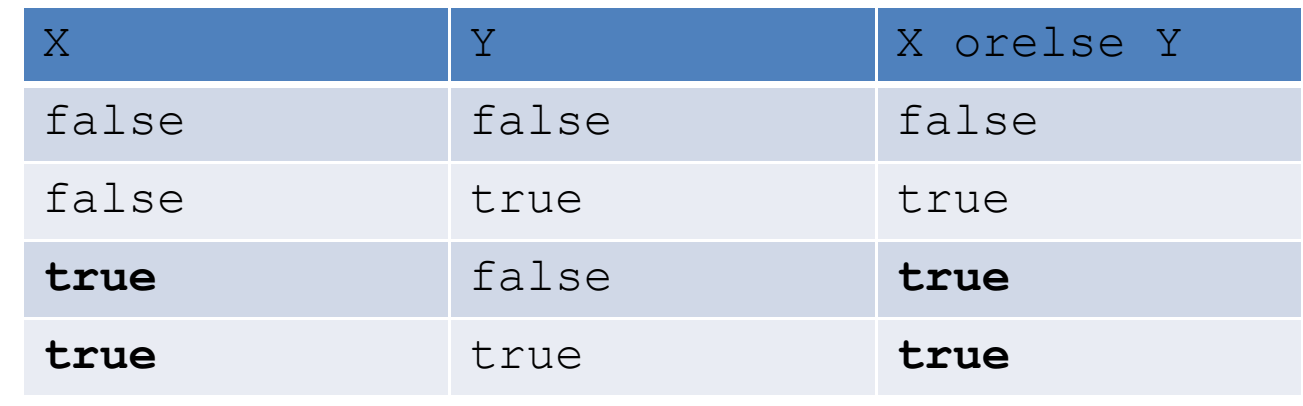

X orelse Y is true if X is true

no need to evaluate Y if X is true

can't so easily have sequential operators in imperative languages

X and Y might be function calls evaluating Y might change a global variable

*side effect*

so if Y not evaluated than variable not changed...

- fixed size collection of values of varying type like the fields of a Java object (*exp1*,*exp2*,...,*expN*)
- $(1, 1.0, "one")$  ;
- $>$   $(1, 1.0,$  "one") : int \* real \* string

if:

*exp1* : *type1*,... *expN* : *typeN* then:

(*exp1*,...*expN*) : *type1*...\* *typeN*

*product type*

size of tuple domain is:

size of *type1* domain \* ... \* size of *typeN* domain

#### to select element from tuple:

#*index tuple*

- $-$  #1  $(1, 1.0, "one")$ ;
- > 1 : int

can nest tuples

- (("Bianca","Castafiore"),"singer);
- > (("Bianca","Castafiore"),"singer") : (string \* string) \* string

- select from nested tuples with nested selection
- #2 (#1 (("Cuthbert","Calculus"),

 $"inverse$ 

> "Calculus" : string

equality type

any type which allows equality testing all types except real, functions and streams binary infix operators

- = equality
- $\left\langle \right\rangle$  inequality

both operands must be same type return a boolean

- "banana" <> "banana";
- > false : bool
- $(1, "one") = (1, "won")$ ;
- > false : bool
- (("Captain","Haddock"),"sailor") =

(("Captain","Haddock"),"sailor");

> true : bool

#### binary infix order operators

- $\langle$  less than
- $\leq$  less than or equal
- > greater than
- >= greater than or equal

overloaded for integer, real, string and character

both operands must be same type

return a boolean

#### precedence:

- (...) before
- function call before
- arithmetic operator before
- comparison before
- boolean operator
- $-3*4>5*6;$
- > false : bool

#### strings compared for alphabetic order

- "ant"<"bee";
- > true : bool
- "anthill">"ant";
- > true : bool

NB not is a function so must bracket a comparison to negate it

- not 1<2;

- > *type error can't apply not to integer 1*
- $-$  not  $(1<2)$ ;
- > false : bool